, tushu007.com << 3DSMAX9 >>

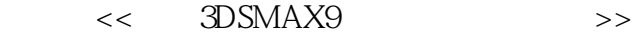

- 13 ISBN 9787040234091
- 10 ISBN 7040234092

出版时间:2008-6

页数:280

字数:440000

extended by PDF and the PDF

http://www.tushu007.com

 $,$  tushu007.com

## $<<$  3DSMAX9  $>>$

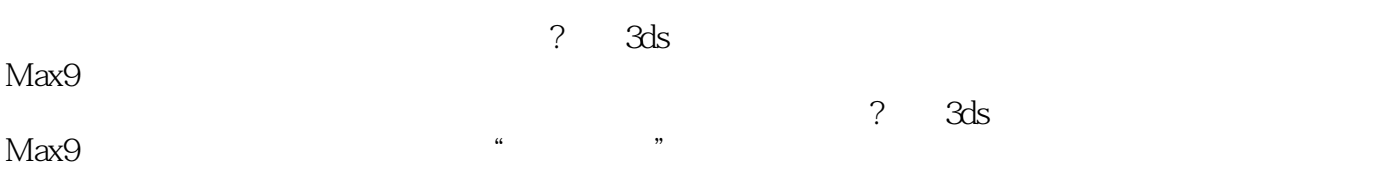

 $,$  tushu007.com

## $<<$  3DSMAX9  $>>$

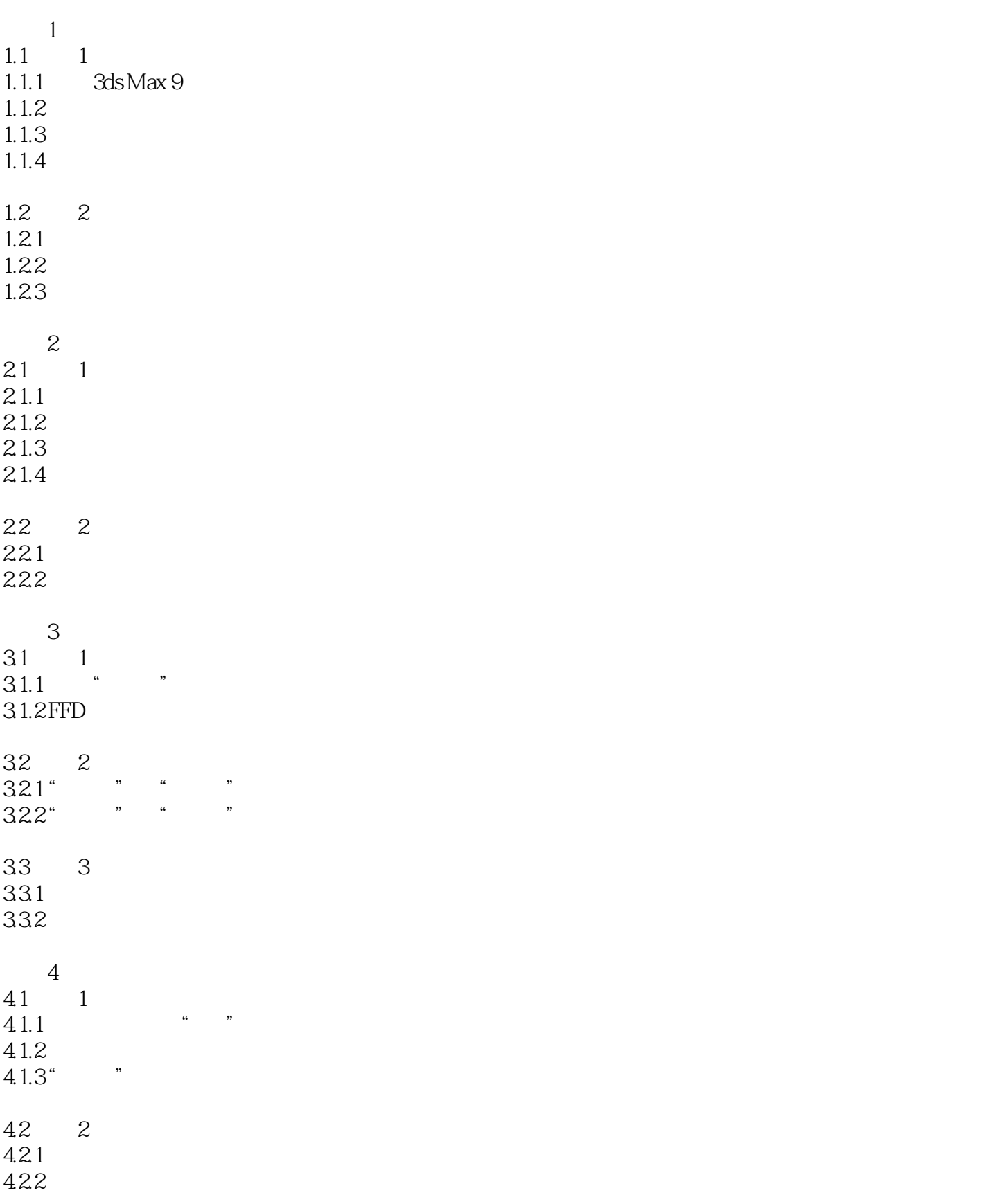

## $,$  tushu007.com

## << 3DSMAX9

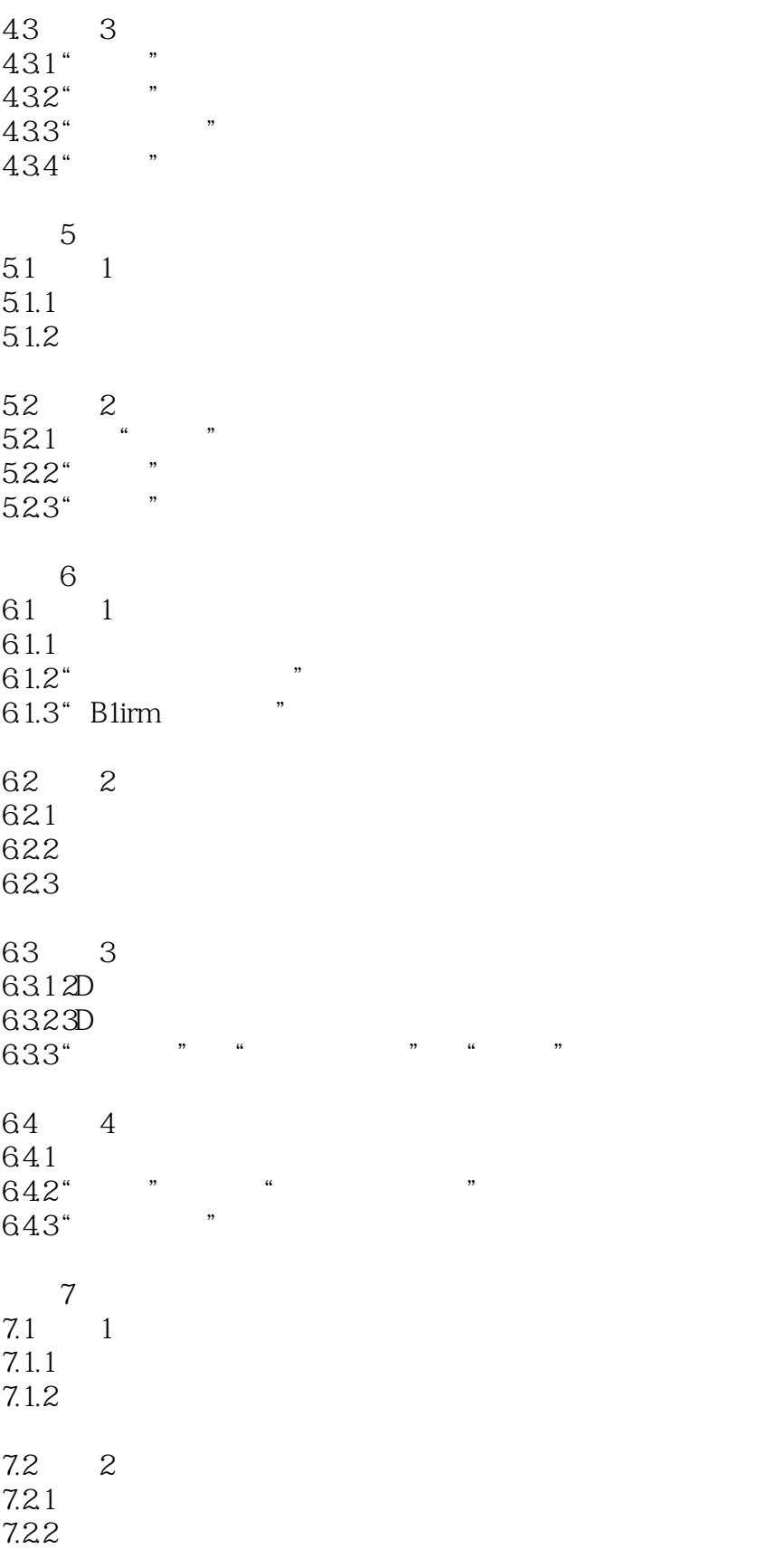

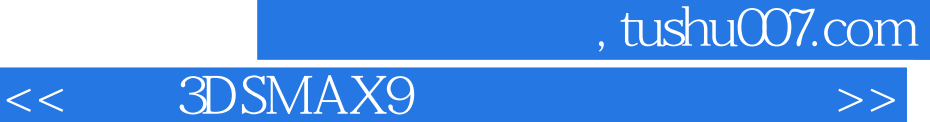

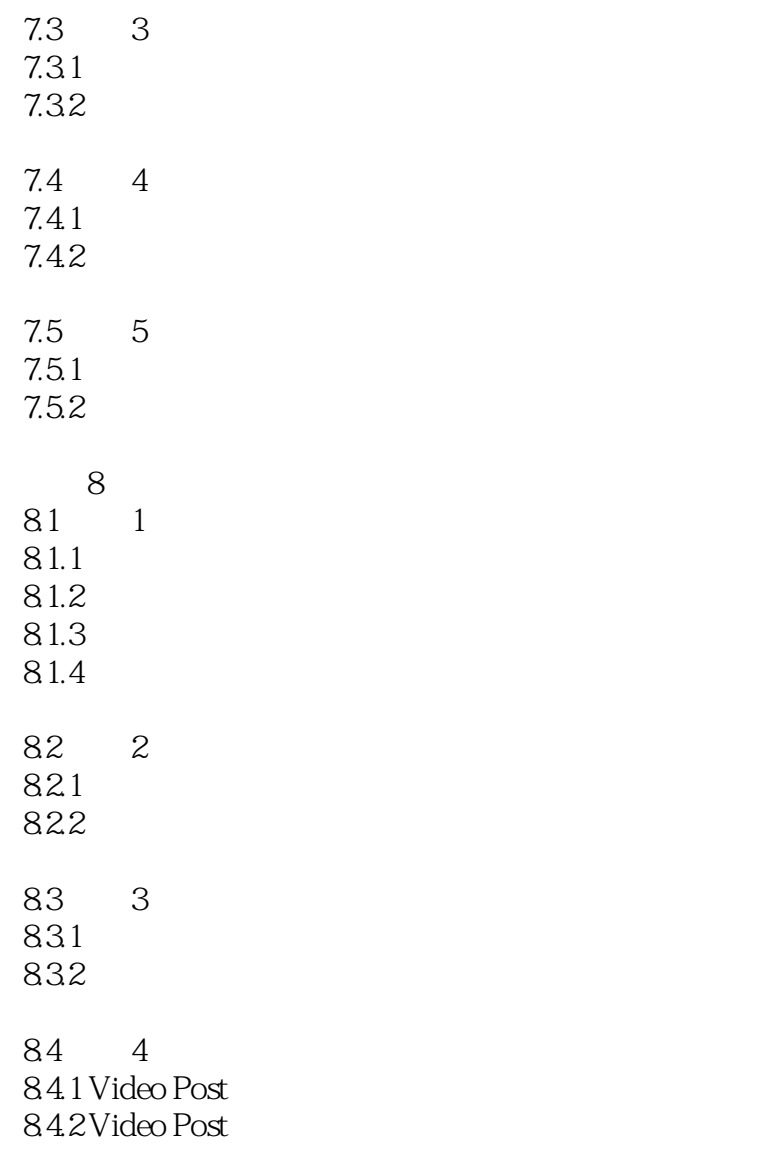

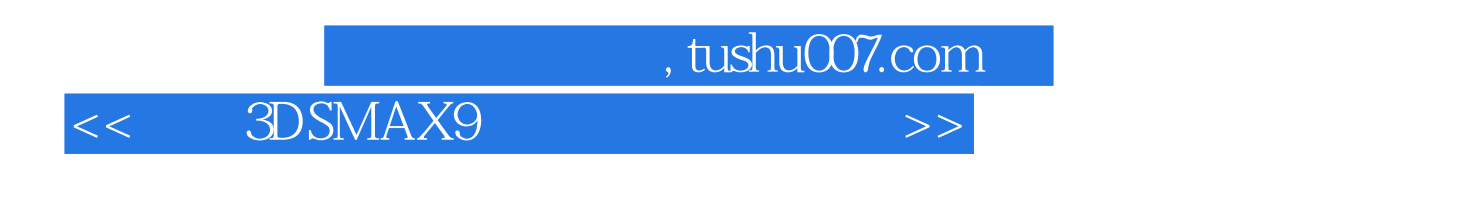

《电脑动漫制作技术专业系列教材?中文3ds Max9三维场景设计教程》可作为3ds Max 9初学者的自

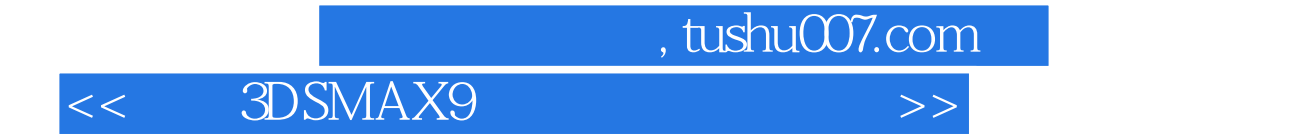

本站所提供下载的PDF图书仅提供预览和简介,请支持正版图书。

更多资源请访问:http://www.tushu007.com